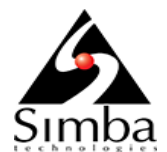

# **Simba Salesforce JDBC Driver with SQL Connector 2.0.24**

### **Released 2016-05-24**

These release notes provide details of enhancements, features, and known issues in Simba Salesforce JDBC Driver with SQL Connector 2.0.24, as well as the version history.

## **Enhancements & New Features**

### **Salesforce API version 36 (Spring '16) now supported**

The driver now uses Salesforce API version 36. This upgrade adds support for DISTANCE SOQL method.

### **queryAll Feature**

Adding querryAll=1 to a connection string will return deleted and archived records.

### **Known Issues**

The following are known issues that you may encounter due to limitations in the data source, the driver, or an application.

- The following SQL features are not supported by the driver:
	- o Typeof
	- o Offset
	- o With
	- o Aliases
	- o GROUP BY
- Restrictions in queries may not be enforced during the prepare stage.

A query may succeed during the prepare stage even if it violates one of the following:

- o Restrictions on using ToLabel() in the filter clause.
- o Restrictions on using fields in the HAVING clause.

o Restrictions on the operations that can be performed for specific data types.

For example, ORDER BY is not supported for the following data types:

- **Nulti-select picklist**
- Rich text area
- **Long text area**
- **Encrypted**

The query will fail when it is executed.

• SQL string operators are case-sensitive.

Although Salesforce uses case-insensitive matching for string operators such as "=" and "LIKE", the driver processes SQL string operators in a case-sensitive manner.

• Compound field types are not supported.

Fields with compound field types (such as Address and Location) cannot be retrieved through the driver, and must be accessed through their individual component fields.

• Support for the Encrypted TextArea custom field type is limited.

The driver retrieves the field as a string of asterisks (for example, "\*\*\*"), which may cause filtering to be incorrect.

# **Version History**

# **Version 2.0.23**

**Released 2016-02-26**

## **Enhancements & New Features**

### **Improved error messaging for connection issues**

The driver now returns more informative error messages for connection failures.

# **Version 2.0.2**

**Released 2015-04-30**

### **Enhancements & New Features**

### **Enhanced SQL support**

The driver now supports many SQL features such as filters, joins, aggregations, and SQL-92 scalar functions. It supports queries with complex expressions that are not supported by SOQL.

### **Passdown for filters and joins now supported**

Whenever possible, the driver will passdown SQL operations such as filtering and joins to be executed by Salesforce on the server side. This reduces the amount of data passed through the SOAP API and the amount of processing done by the driver, allows query optimizations from Salesforce to take place, and ensures that you can query from Salesforce efficiently.

### **DML operations now supported (INSERT, UPDATE, DELETE)**

The driver now supports DML operations such as INSERT, UPDATE, and DELETE, and uses the Salesforce Bulk API to execute the operations efficiently. When sets of parameters are used through the JDBC PreparedStatement interface, the driver batches these operations together to minimize the overhead of communicating with the Salesforce API. The driver also fully supports DML with Binary attachments (such as Documents and Attachments).

### **Timezone conversion now supported**

The driver now supports conversions from UTC format to the local timezone of the user, in compliance with the JDBC specification.

### **Salesforce API version 33 now supported**

The driver now supports Salesforce API version 33, which allows users to query objects and fields that were not defined in earlier versions of the API. For more information, see the Salesforce release notes.

#### **Native SOQL queries now supported**

In addition to SQL support, the driver now provides a "Pass-through" mode that allows the use of native SOQL queries. The driver can also be configured to detect whether the given query is written in SOQL or SQL, and then use the appropriate mode of execution.

# **Contact Us**

If you have difficulty using the Simba Salesforce JDBC Driver with SQL Connector, please contact our Technical Support staff. We welcome your questions, comments and feature requests.

Technical Support is available Monday to Friday from 8 a.m. to 6 p.m. Pacific Time.

**Important:** To help us assist you, prior to contacting Technical Support please prepare a detailed summary of the client and server environment including operating system, product version, patch level and configuration.

You can contact Technical Support via:

- **E-mail:** [support@simba.com](mailto:support@simba.com)
- **Web site:** [www.simba.com](http://www.simba.com/)
- **Telephone:** (604) 633-0008 Extension 3
- **Fax:** (604) 633-0004

You can also follow us on Twitter @SimbaTech